**La lezione è stata registrata ed è reperibile all'indirizzo: <https://unica.adobeconnect.com/pcazldilftd8/>**

# **CALCOLO DELLE AZIONI INTERNE IN PRESENZA DI CARICHI DISTRIBUITI**

Se sulla struttura agiscono carichi distribuiti, esistono due metodi per calcolare le azioni interne.

Il primo, detto "*metodo diretto*" è molto simile al metodo tradizionale già esaminato e verrà illustrato attraverso un esempio;

il secondo, detto "*metodo differenziale*" consiste nell'estrarre dalla trave un generico elemento di lunghezza infinitesima, nel trovare le relazioni tra carichi e azioni interne ed nell'integrare sull'intera trave le equazioni differenziali risultanti attraverso una procedura che verrà tra breve illustrata.

#### **METODO DIRETTO**

Si calcolino le azioni interne della seguente trave appoggiata agli estremi e sottoposta ad un carico distribuito uniforme.

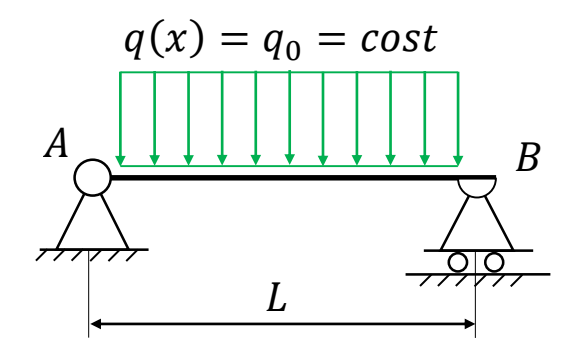

Dopo avere calcolato le reazioni vincolari, si ipotizza di eseguire un taglio in un punto generico tra la cerniera in A ed il carrello in B, si sostituiscono le azioni interne incognite e si procede alla loro stima scrivendo, per un tratto di trave, le equazioni cardinali della statica.

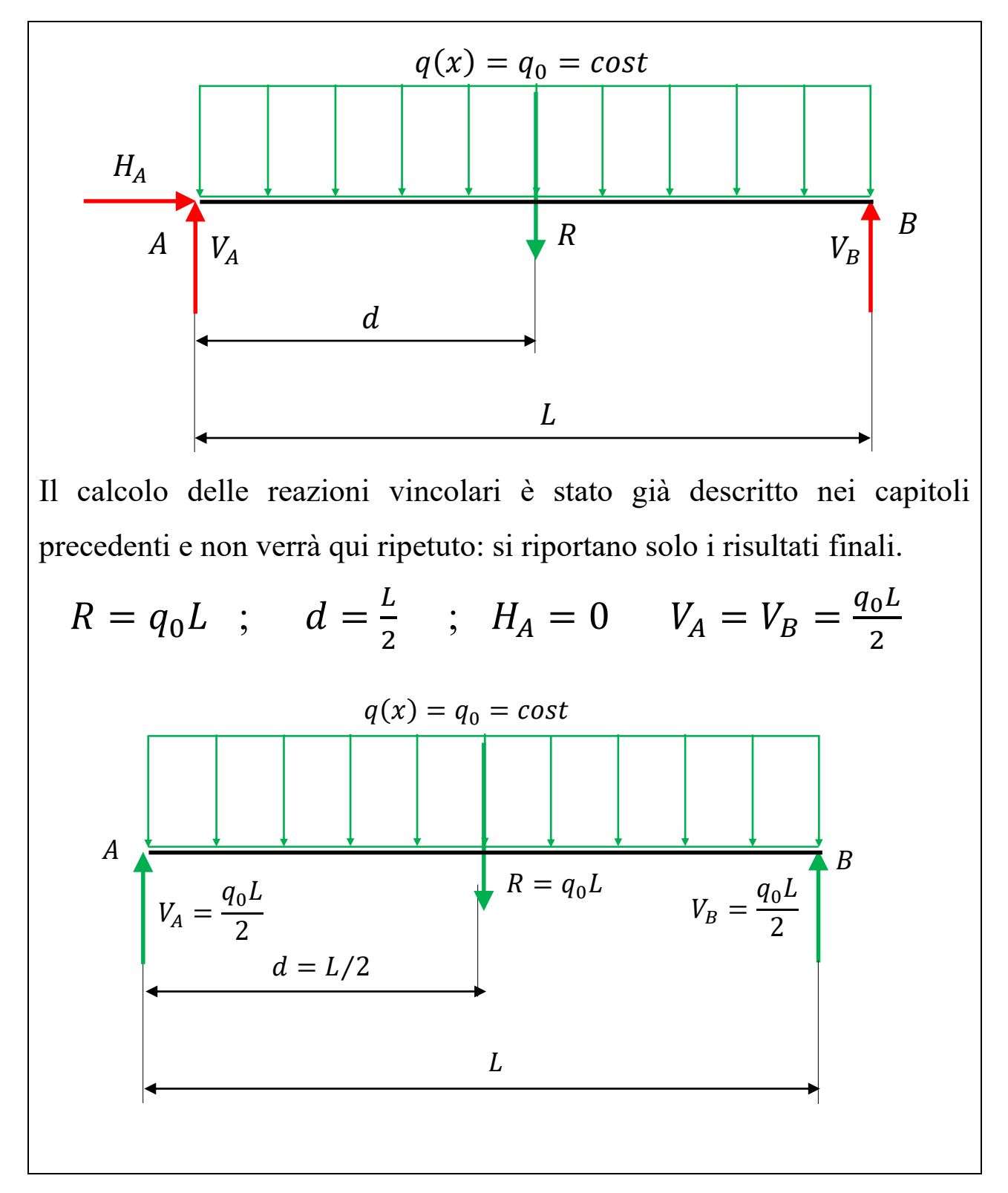

## **Calcolo delle reazioni vincolari**

## **Calcolo delle azioni interne con il metodo diretto**

Si stabilisce un sistema di riferimento e una convenzione dei segni; si procede ipotizzando un taglio e sostituendo le azioni interne incognite.

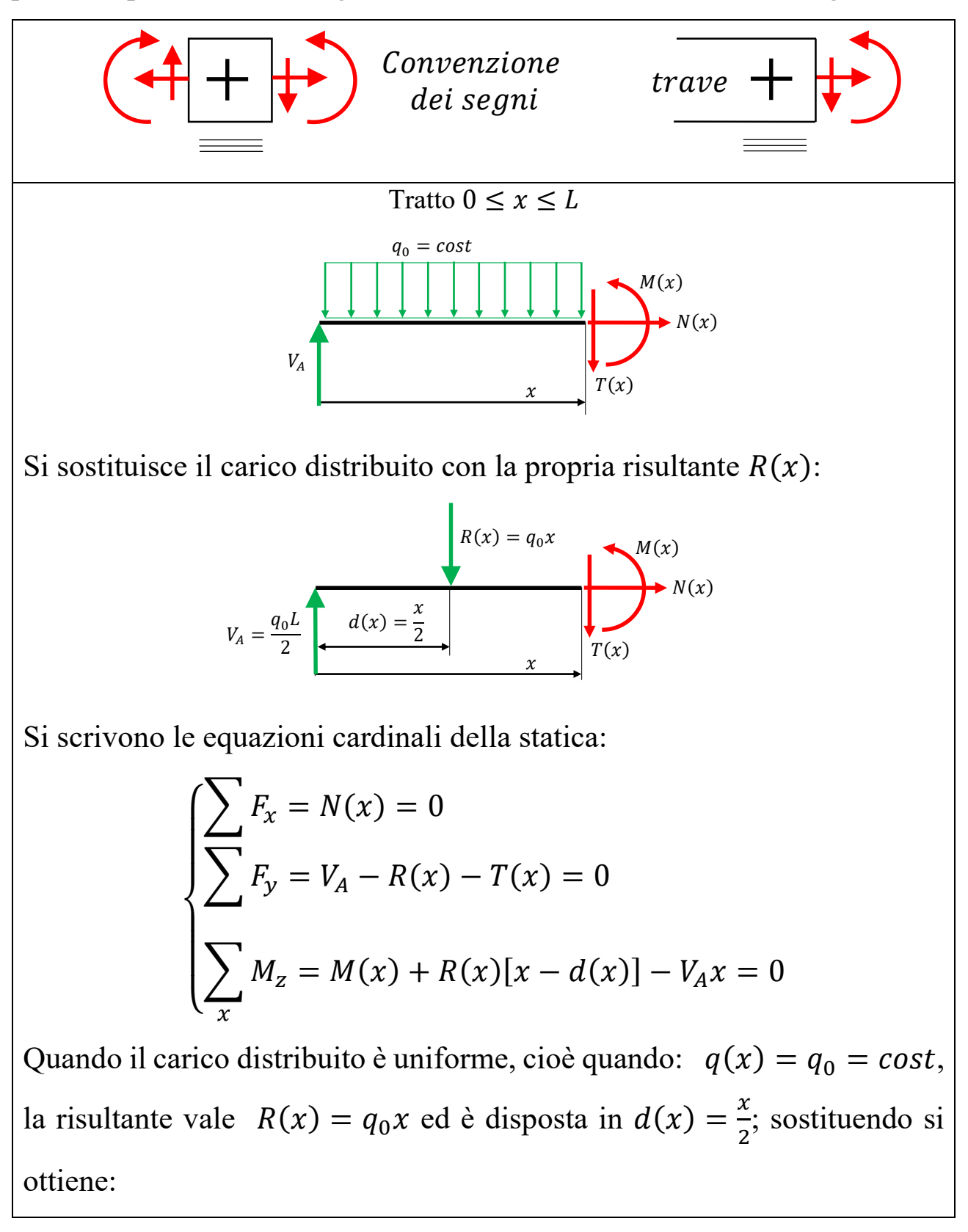

$$
\begin{cases}\nN(x) = 0 \\
T(x) = V_A - R(x) = \frac{q_0 L}{2} - q_0 x = q_0 \left(\frac{L}{2} - x\right) \\
M(x) = V_A x - R(x)[x - d(x)] = \frac{q_0 L}{2} x - q_0 x \left(x - \frac{x}{2}\right) = \frac{q_0}{2} (-x^2 + Lx)\n\end{cases}
$$
\nSi osserva che l'andamento del taglio è rettilino e che si annulla in  $x = \frac{L}{2}$ .

\n
$$
\begin{cases}\n\mathbf{v} = T(x) \\
\mathbf{v} = \frac{B}{2} \\
\mathbf{v} = \frac{B}{2} \\
\mathbf{v} = \frac{a_0 L}{2} \\
\mathbf{v} = \frac{a_0 L}{2} \\
\mathbf{v} = \frac{a_0 L}{2} \\
\mathbf{v} = \frac{a_0 L}{2} \\
\mathbf{v} = \frac{a_0 L}{2} \\
\mathbf{v} = \frac{a_0 L}{2} \\
\mathbf{v} = \frac{a_0 L}{2} \\
\mathbf{v} = \frac{a_0 L}{2} \\
\mathbf{v} = \frac{a_0 L}{2} \\
\mathbf{v} = \frac{a_0 L}{2} \\
\mathbf{v} = \frac{a_0 L}{2} \\
\mathbf{v} = \frac{a_0 L}{2} \\
\mathbf{v} = \frac{a_0 L}{2} \\
\mathbf{v} = \frac{a_0 L}{2} \\
\mathbf{v} = \frac{a_0 L}{2} \\
\mathbf{v} = \frac{a_0 L}{2} \\
\mathbf{v} = \frac{a_0 L}{2} \\
\mathbf{v} = \frac{a_0 L}{2} \\
\mathbf{v} = \frac{a_0 L}{2} \\
\mathbf{v} = \frac{a_0 L}{2} \\
\mathbf{v} = \frac{a_0 L}{2} \\
\mathbf{v} = \frac{a_0 L}{2} \\
\mathbf{v} = \frac{a_0 L}{2} \\
\mathbf{v} = \frac{a_0 L}{2} \\
\mathbf{v} = \frac{a_0 L}{2} \\
\mathbf{v} = \frac{a_0 L}{2} \\
\mathbf{v} = \frac{a_0 L}{2} \\
\mathbf{v} = \frac{a_0 L}{2} \\
\mathbf{v} = \frac{a_0 L}{2} \\
\mathbf{v} = \frac{a_0 L}{2}
$$

Si osserva che l'andamento del momento flettente è **parabolico**, che la sua **concavità è negativa**, che in mezzeria c'è un punto di **stazionarietà** dove la funzione raggiunge il suo valore massimo **positivo**.

 $L/2$   $L/2$ 

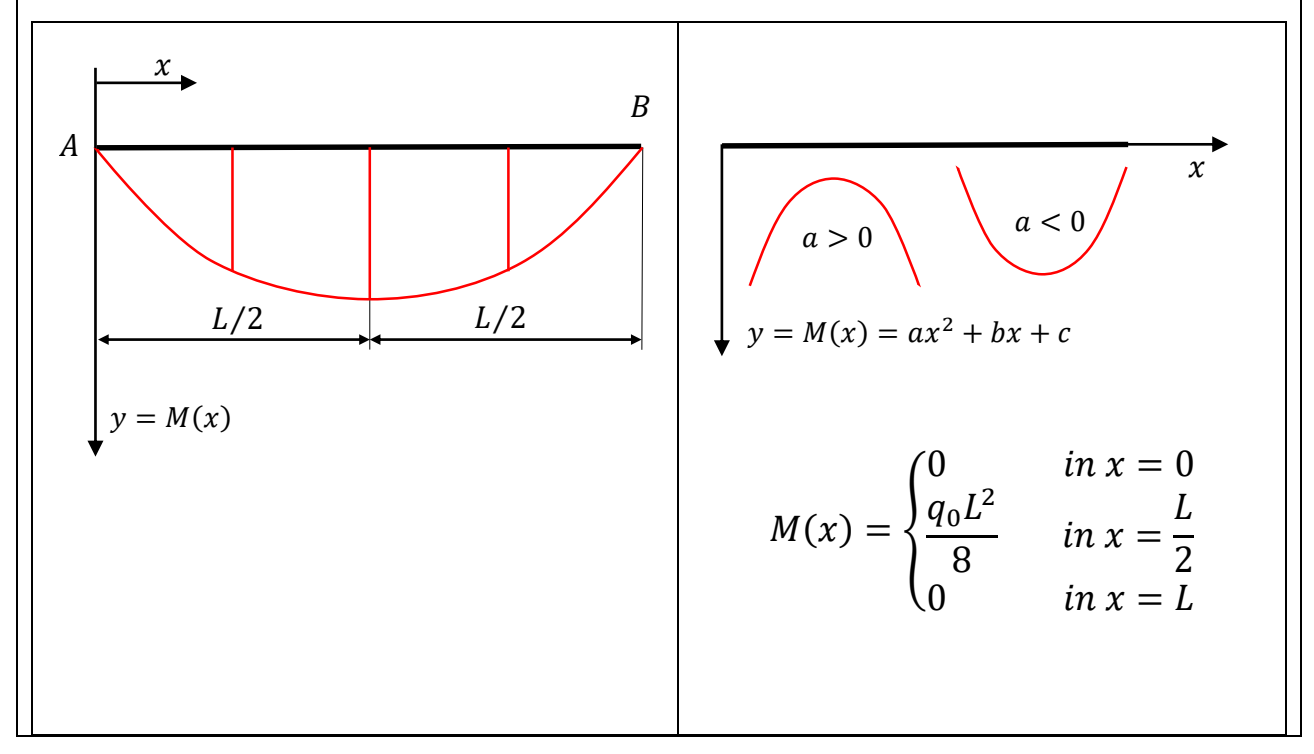

# **Metodo differenziale**

Si estrae dalla trave un generico elemento di lunghezza infinitesima caricato da una forza distribuita e si trovano le relazioni tra carichi e azioni interne. Dopo di che le equazioni differenziali vengono integrate sull'intera trave.

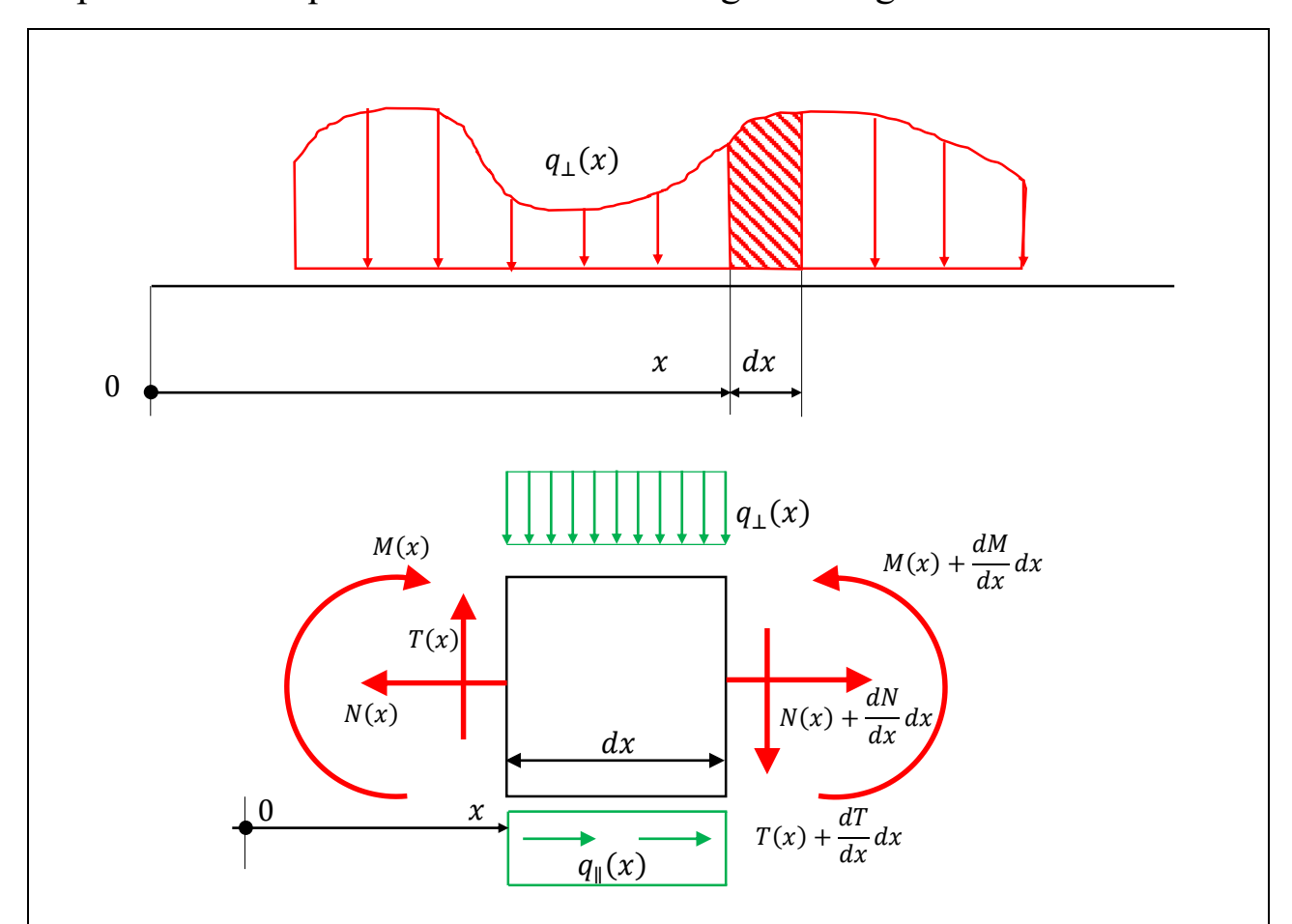

In generale sul tratto di trave lungo  $dx$  agiscono sia carichi distribuiti  $q_{\perp}(x)$  perpendicolari all'asse della trave che  $q_{\parallel}(x)$  ad esso paralleli.

Le funzioni  $N(x)$ ,  $T(x)$  e  $M(x)$  in generale variano da sezione a sezione, quindi a destra e a sinistra del concio il loro valore cambia.

Per esempio il momento flettente a sinistra del taglio vale  $M(x)$  mentre a destra vale  $M(x) + \frac{dM}{dx}$  $\frac{du^m}{dx}dx$ .

Si scrivono le equazioni cardinali della statica:

$$
\begin{cases}\n\sum F_x = \left[ N(x) + \frac{dN}{dx} dx \right] + q_{\parallel}(x) dx - N(x) = 0 \\
\sum F_y = T(x) - q_{\perp}(x) dx - \left[ T(x) + \frac{dT}{dx} dx \right] = 0 \\
\sum_{dx} M_z = \left[ M(x) + \frac{dM}{dx} dx \right] - M(x) + q_{\perp}(x) dx \frac{dx}{2} - T(x) dx = 0\n\end{cases}
$$

Sviluppando e semplificando si ottiene:

$$
\begin{cases}\n\frac{dN}{dx} = -q_{\parallel}(x) \\
\frac{dT}{dx} = -q_{\perp}(x) \\
\frac{dM}{dx} = T(x) - q_{\perp}(x)\frac{dx}{2}\n\end{cases}
$$

Nella terza equazione è possibile trascurare l'ultimo termine perché, a differenza dei primi due, contiene un quantità infinitesima. In definitiva si ottiene:

$$
\begin{cases}\n\frac{dN}{dx} = -q_{\parallel}(x) \\
\frac{dT}{dx} = -q_{\perp}(x) \\
\frac{dM}{dx} = T(x)\n\end{cases}
$$

I segni dipendono dalle convenzioni adottate.

Se si esegue la derivata rispetto ad  $x$  della terza equazione si ottiene:

$$
\frac{d^2M}{dx^2} = \frac{dT}{dx} = -q_{\perp}(x)
$$

Ottenute queste equazioni differenziali, è possibile integrarle lungo la trave per il calcolo delle azioni interne.

#### **METODO DIFFERENZIALE**

# **1° ESEMPIO**

Si calcolino le azioni interne della seguente trave appoggiata agli estremi e sottoposta ad un carico distribuito uniforme.

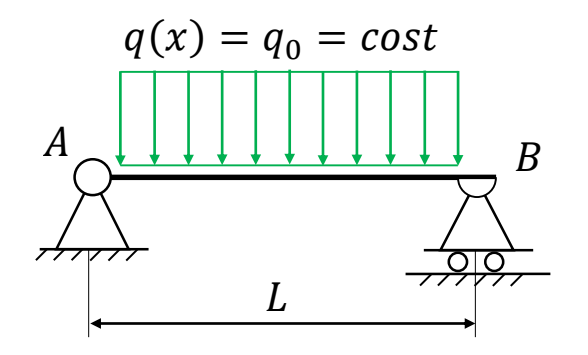

Calcolate le reazioni vincolari, si integrano le equazioni differenziali viste precedentemente.

#### **Azione normale**

In questo esempio  $q_{\parallel}(x) = 0$ , di conseguenza si ottiene:

$$
\frac{dN}{dx} = -q_{\parallel}(x) = 0 \quad \text{da cui} \quad N(x) = cost
$$

Poiché non agiscono carichi orizzontale,  $H_A = 0$  e l'azione normale è ovunque nulla.

#### **Azione di taglio**

L'equazione da integrare è la seguente:

$$
\frac{dT}{dx} = -q_{\perp}(x) = -q_0
$$

da cui  $T(x) = -\int_0^x q_\perp(x) dx = -[q_0 x - T(0)] = T(0) - q_0 x$ 

Il taglio alla coordinata  $x = 0$  è uguale a  $V_A = \frac{q_0 L}{2}$  $\frac{0}{2}$  quindi si ottiene:

$$
T(x) = \frac{q_0 L}{2} - q_0 x = q_0 \left(\frac{L}{2} - x\right)
$$

stesso risultato ottenuto con il metodo diretto.

#### **Momento flettente**

L'equazione da integrare è la seguente:

$$
\frac{dM}{dx} = T(x) = q_0 \left(\frac{L}{2} - x\right)
$$
  
ui 
$$
M(x) = \int_0^x q_0 \left(\frac{L}{2} - x\right) dx = \frac{q_0 L}{2} x - \frac{q_0 x^2}{2} - M(0)
$$

da cu

Nel punto A dove  $x = 0$ , il momento è nullo, di conseguenza l'equazione è la seguente:

$$
M(x) = \frac{q_0}{2}(-x^2 + Lx)
$$

stesso risultato ottenuto con il metodo diretto.

# **2° ESEMPIO**

Si calcolino le azioni interne della seguente trave appoggiata agli estremi e sottoposta ad un carico distribuito crescente linearmente.

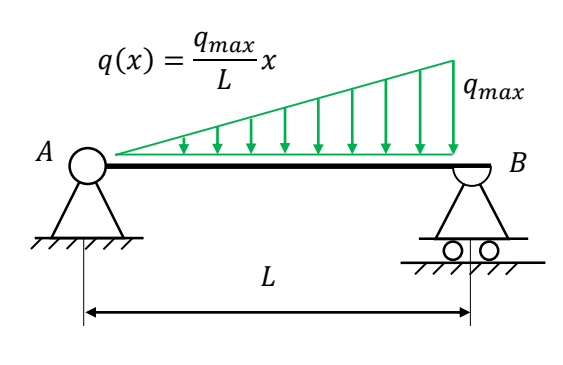

# **Calcolo delle reazioni vincolari**

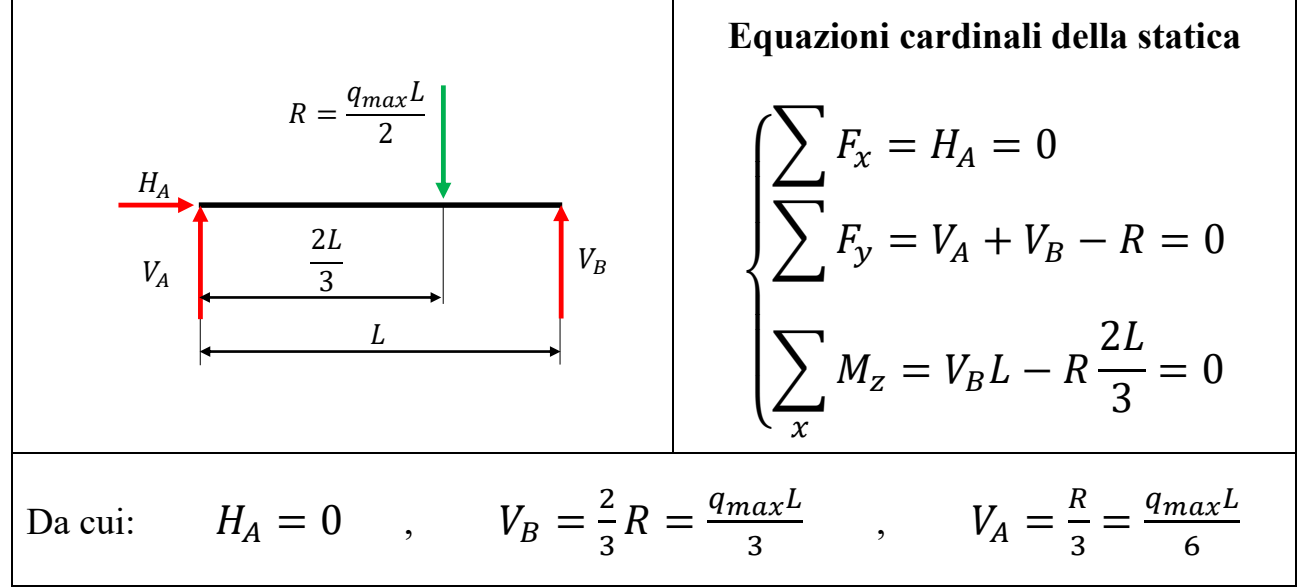

# **Calcolo delle azioni interne con il metodo diretto**

Si stabilisce un sistema di riferimento e una convenzione dei segni; si procede ipotizzando un taglio e sostituendo le azioni interne incognite.

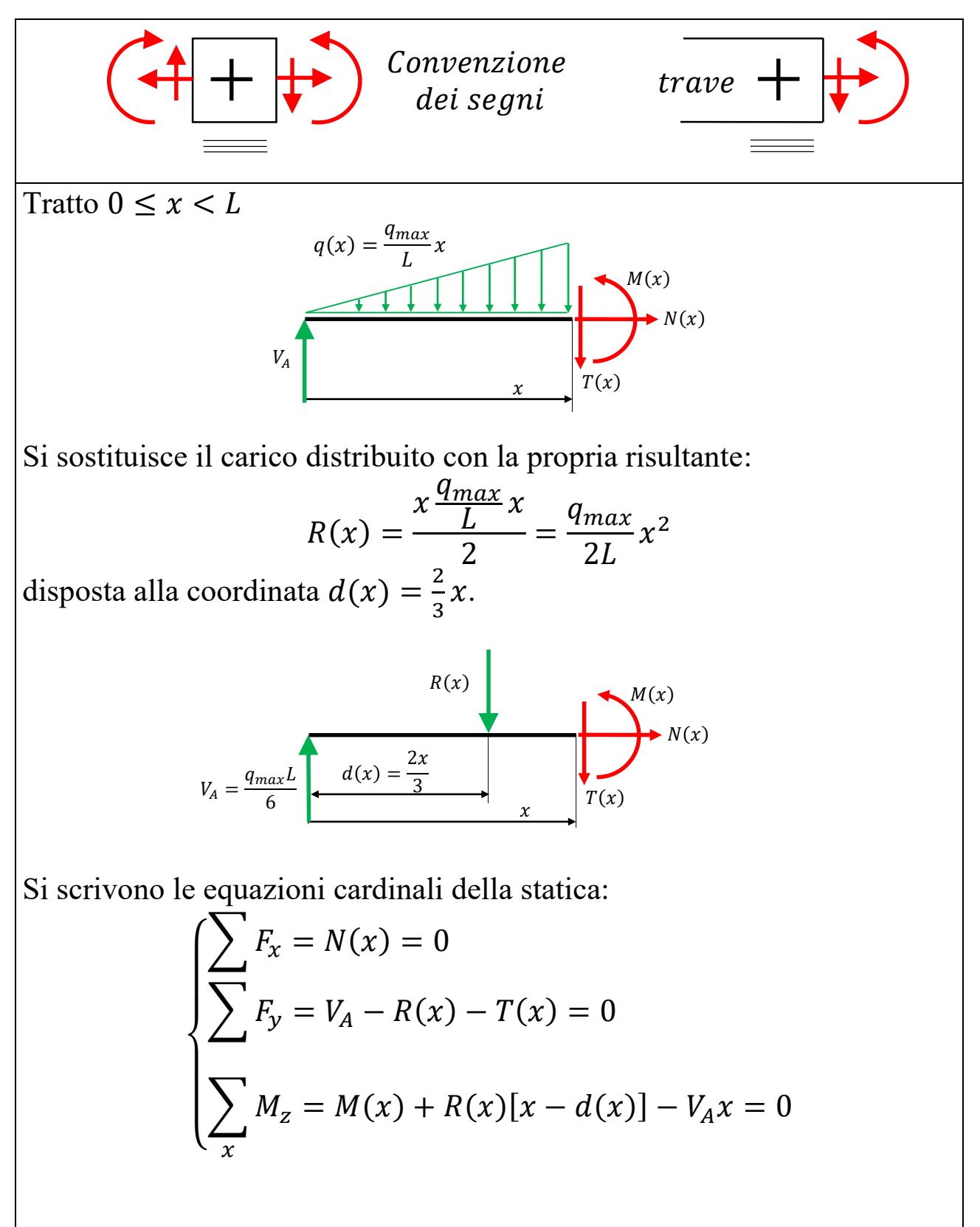

sostituendo si ottiene:

$$
\begin{cases}\nN(x) = 0 \\
T(x) = V_A - R(x) = \frac{q_{max}L}{6} - \frac{q_{max}}{2L}x^2 = \frac{q_{max}L}{6}\left[1 - 3\left(\frac{x}{L}\right)^2\right] \\
M(x) = V_A x - R(x)[x - d(x)] = \frac{q_{max}L}{6}x - \frac{q_{max}}{2L}x^2\left(x - \frac{2x}{3}\right)\n\end{cases}
$$

L'andamento del taglio è **parabolico** e si annulla quando:

$$
1 - 3\left(\frac{x}{L}\right)^2 = 0
$$
ovvero per  $x = \pm \frac{\sqrt{3}}{3}L \approx \pm 0.5574 \cdot L$ 

Chiaramente il valore negativo non ha senso fisico perché la trave si trova nell'intervallo  $0 \le x \le L$ .

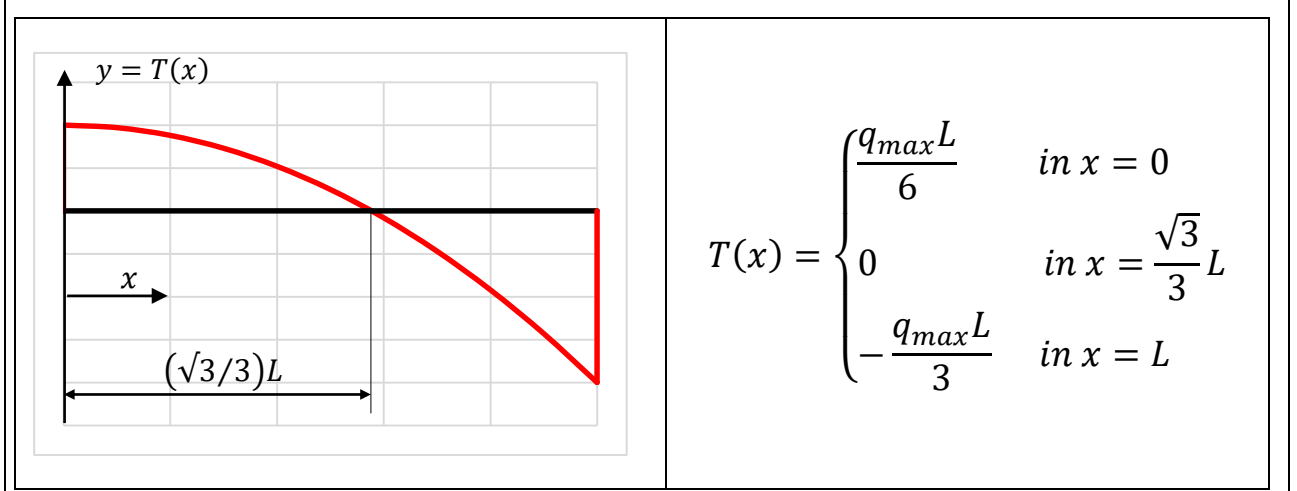

Dalla terza equazione di equilibrio si ottiene:

$$
M(x) = \frac{q_{max}L}{6}x - \frac{q_{max}}{6L}x^3 = \frac{q_{max}L}{6}x\left[1 - \left(\frac{x}{L}\right)^2\right]
$$

Si osserva che l'andamento del momento flettente è **cubico**, che in  $x = 0$ e in  $x = L$  il suo valore è nullo e che nel suo punto di stazionarietà (dove  $T(x) = 0$ , ovvero in  $x = \frac{\sqrt{3}}{2}$  $\frac{\pi}{3}(L)$  il suo valore è:  $M(x =$  $\sqrt{3}$ 3  $L$   $\vert$  =  $\sqrt{3}q_{max}L^2$  $\frac{1}{18}$  [1 – 1 3  $\vert$  =  $\sqrt{3}q_{max}L^2$ 27

Lezioni del Prof. Filippo Bertolino 11

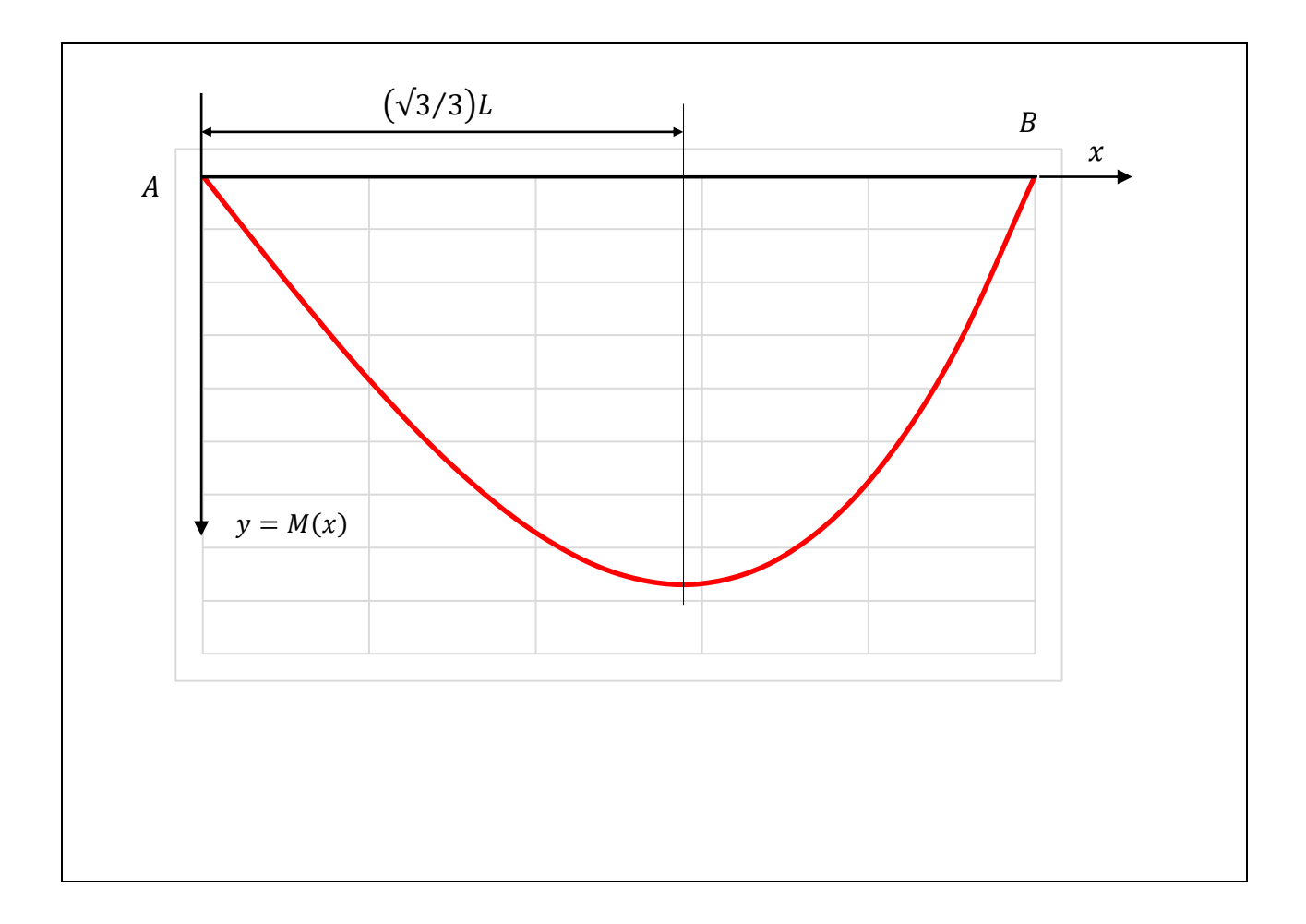

# **Calcolo delle azioni interne con il metodo differenziale**

Le equazioni differenziali da integrare sono le seguenti:

$$
\begin{cases}\n\frac{dN}{dx} = -q_{\parallel}(x) \\
\frac{dT}{dx} = -q_{\perp}(x) \\
\frac{dM}{dx} = T(x)\n\end{cases}
$$

#### **Azione normale**

In questo esempio  $q_{\parallel}(x) = 0$ , di conseguenza si ottiene:

$$
\frac{dN}{dx} = -q_{\parallel}(x) = 0 \qquad \text{da cui} \quad N(x) = \text{cost}
$$

Poiché non agiscono carichi orizzontale,  $H_A = 0$  e l'azione normale è ovunque nulla.

#### **Azione di taglio**

L'equazione da integrare è la seguente:

$$
\frac{dT}{dx} = -q_{\perp}(x) = -\frac{q_{max}}{L}x
$$

da cui  $T(x) = - \int_0^x q_{\perp}(x) dx$  $\int_0^x q_{\perp}(x) dx = -\left[\frac{q_{max}}{L}\right]$ L  $x^2$  $\left[\frac{x^2}{2} - T(0)\right] = T(0) - \frac{q_{max}}{2L}$ 

Il taglio alla coordinata  $x = 0$  è uguale a  $V_A = \frac{q_{max}L}{6}$  $\frac{\mu a x^2}{6}$  quindi si ottiene:

$$
T(x) = \frac{q_{max}L}{6} - \frac{q_{max}}{2L}x^2 = \frac{q_{max}L}{6} \left[ 1 - 3\left(\frac{x}{L}\right)^2 \right]
$$

stesso risultato ottenuto con il metodo diretto.

 $\frac{max}{2L} \chi^2$ 

#### **Momento flettente**

L'equazione da integrare è la seguente:

$$
\frac{dM}{dx} = T(x) = \frac{q_{max}L}{6} \left[ 1 - 3\left(\frac{x}{L}\right)^2 \right]
$$
  
da cui 
$$
M(x) = \int_0^x \frac{q_{max}L}{6} \left[ 1 - \frac{3x^2}{L^2} \right] dx = \frac{q_{max}L}{6} \left[ x - \frac{x^3}{L^2} \right] - M(0)
$$

Nel punto A dove  $x = 0$ , il momento è nullo, di conseguenza l'equazione è la seguente:

$$
M(x) = \frac{q_{max}L}{6}x\left[1-\left(\frac{x}{L}\right)^2\right]
$$

stesso risultato ottenuto con il metodo diretto.